http://www.acmesecurity.org

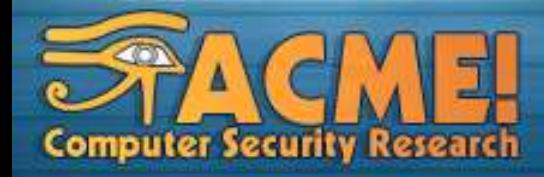

#### **Técnicas e Ferramentas Utilizadas em Análise Forense**

**Arnaldo Candido Junior Almir Moreira Saúde**

**Prof. Dr. Adriano Mauro Cansian**

Coordenador

**ACME! Computer Security Research Labs** UNESP - Universidade Estadual Paulista Campus de São José do Rio Preto

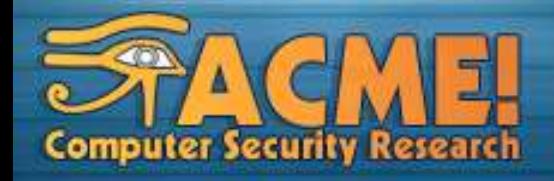

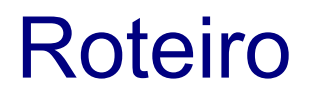

- Introdução.
- Metodologia para forense.
- Preparação, coleta e análise.
- Coleta e análise a partir de comandos nativos do UNIX.
- Ferramentas TCT, TCTUtils e TASK.
- Outras ferramentas.

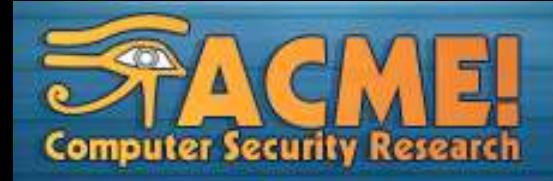

# Introdução

- Ciência Forense:
	- "A aplicação de princípios das ciências físicas ao direito na busca da verdade em questões cíveis, criminais e de comportamento social para que não se cometam injustiças contra qualquer membro da sociedade" [1].
- Forense computacional:
	- "O uso de métodos científicos para preservação, coleta, restauração, identificação, documentação e apresentação de evidências digitais" [2].

[1] Manual de Patologia Forense do Colégio de Patologistas Americanos [2] Forensic Science Comunications

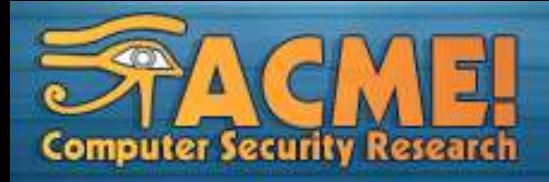

## Evidência digital

- Evidências digitais são informações em formato digital capazes de determinar se um sistema computacional sofreu uma violação, ou que provêem uma ligação com a vítima ou com o atacante.
	- Evidências desta natureza podem ser duplicadas com exatidão.
	- É possível verificar se sofreram alterações com os métodos adequados.
	- São altamente voláteis, podendo ser alteradas durante a análise, caso as devidas precauções não sejam tomadas.
- Principio da Troca de Locard.
	- Toda a pessoa que passa pela cena de um crime, deixa algo de si e leva algo consigo.
	- De forma análoga, toda a pessoa que comete um crime digital, deixa rastros no sistema comprometido. Os rastros podem ser difíceis de serem seguidos, mas existem.

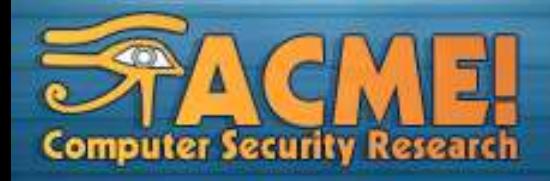

## Forense Computacional

- Exames forenses tradicionais, como o exame de DNA, são realizados através de métodos e procedimentos bem definidos.
	- A análise é efetuada através de passos rotineiros, repetidos em cada caso.
- Geralmente, a estratégia para forense computacional é particular em cada caso.
	- Heterogeneidade de softwares.
	- Heterogeneidade de *hardwares*.
	- Uso de padrões distintos.
	- Constantes mudanças na tecnologia.
- Os métodos para a forense computacional devem ser genéricos o suficiente para acomodar todas essas mudanças.

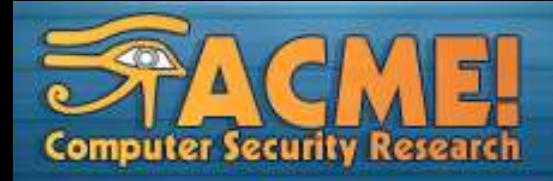

## Métodos e procedimentos

- Simplificam o processo de coleta, armazenamento e análise de evidências.
- Minimizam o pânico e reações negativas em circunstâncias em que a perícia é conduzida sobre níveis elevados de estresse, evitando um possível comprometimento das evidências.
- Contribuem para validar as evidências coletadas em um processo criminal.
- Necessitam de uma fase de planejamento para sua correta aplicação.

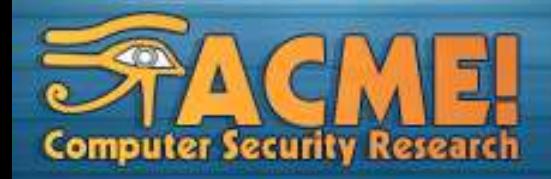

### Resposta a Incidentes

- Metodologia de resposta em 6 passos (*SANS Institute*):
	- Preparação: envolve o planejamento e definições de políticas para lidar com o incidente quando detectado.
	- Identificação: caracterização da ameaça e seus efeitos nos sistemas afetados.
	- Contenção: consiste em limitar o efeito do incidente de modo que atinja o menor número de sistemas possíveis.
	- Erradicação: estágio no qual as conseqüências causadas pelo incidente são eliminadas ou reduzidas.
	- Recuperação: retomada das atividades em andamento antes do incidente ocorrer. Também restauração de dados caso necessário.
	- Continuação: medidas necessárias para evitar que a ocorrência do incidente seja repetida.

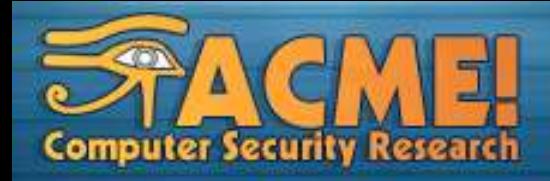

## Metodologia para a perícia

- Coleta de informações.
- Reconhecimento das evidências.
- Restauração, documentação e preservação das evidências encontradas.
- Correlação das evidências.
- Reconstrução dos eventos.

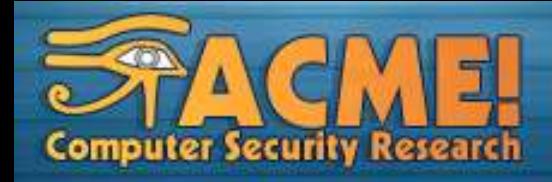

# Preparação (1)

- Definições de políticas a serem seguidas e ações a serem tomadas durante a perícia.
- Medidas preventivas para evitar o comprometimento do sistema computacional.
- Monitoramento para detectar incidentes quando ocorrerem.
- Escolha das ferramentas mais adequadas para coleta e análise de evidências.

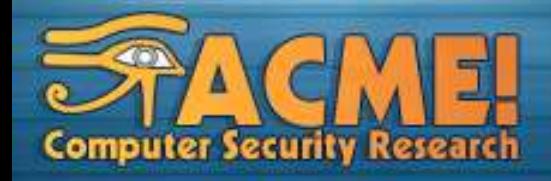

# Preparação (2)

- Os mecanismos de rede podem fornecer informações valiosas para análise quando corretamente configurados.
	- *Firewalls/Sniffers/*Detectores de Intrusão.
	- Roteadores e *gateways* em geral.
	- Servidores de *DNS* e *Proxy.*
	- Servidores de *backups.*
	- Coletores de fluxos.
- Avisos sobre alterações no sistema podem ser obtidas a partir do uso de ferramentas como o monitorador *Tripwire*.
- É recomendável o uso de um *host* exclusivo para coleta de *logs*. *Logs* locais podem ser facilmente removidos por um atacante com acesso administrativo.

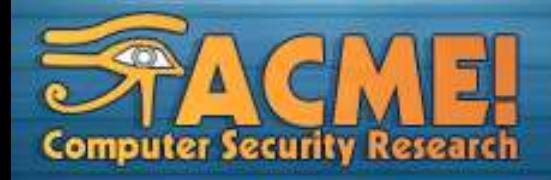

# Coleta (1)

- A coleta de evidências é feita principalmente com base nos dados obtidos a partir dos discos rígidos e das demais mídias físicas.
- Caso o sistema ainda esteja em funcionamento, pode-se recuperar evidências adicionais.
	- É recomendável interromper a energia ao invés de desligar o sistema de modo habitual.
		- Permite preservar o estado do sistema (*swap*, arquivos temporários, marcas de tempo nos arquivos, ...).
		- Pode evitar armadilhas programadas para disparar durante o desligamento do sistema.
	- Deve ser observado o tempo de vida de cada evidência.

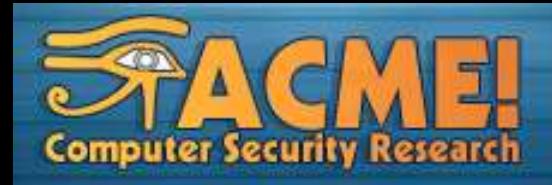

# Coleta "Online"

- Examinar uma parte do sistema irá perturbar outras partes:
	- O simples fato de observar informações de determinados tipos é capaz de alterá-las.
	- As informações devem ser preferencialmente coletadas de acordo com seu tempo de vida.

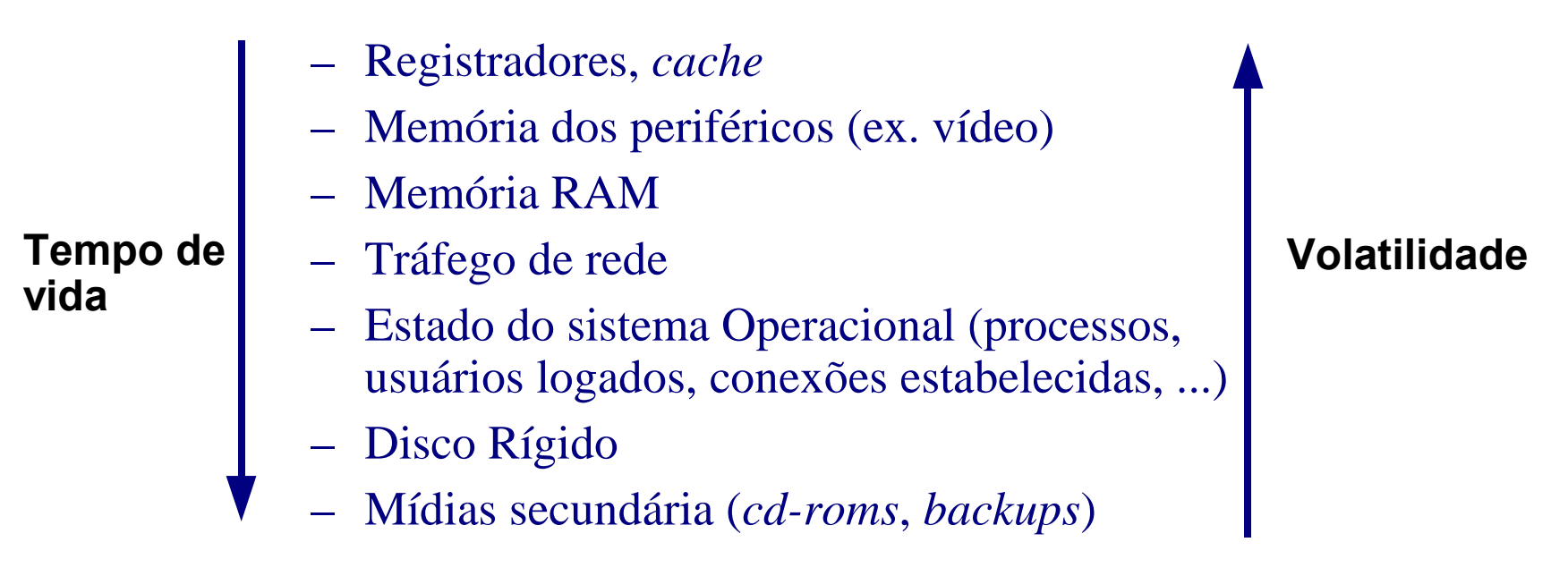

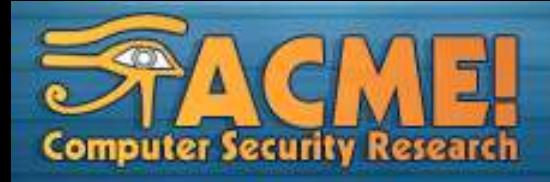

## Dispositivos de armazenamento

- Registradores e *cache.*
	- Contém pouca informação aproveitável.
- Memória de periféricos.
	- Podem possuir informações não disponíveis na memória principal como documentos enviados via *fax*, imagens exibidas no monitor, etc.
- Memória RAM.
	- Contém informações sobre o sistema operacional e os processos em execução. Pode conter senhas e informações em texto plano que estão cifradas no disco.
- Discos Rígidos e mídias secundárias.
	- Contém a maior parte das informações usadas para extração de evidências.

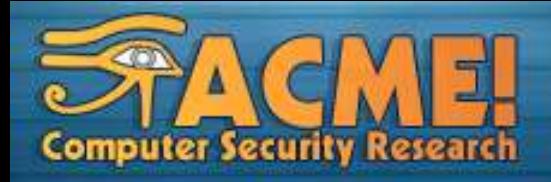

## Alterações no sistema

- As informações obtidas podem não ser confiáveis uma vez que o sistema foi comprometido.
	- Como forma de minimizar o problema, alguns *kits* de forense para ambientes UNIX contém binários compilados estaticamente dos principais utilitários de sistema.
- Alvos de modificação:

Comandos do sistema Bibliotecas dinâmicas *Drivers* de dispositivos *Kernel Shell*

Dificuldade de detecção

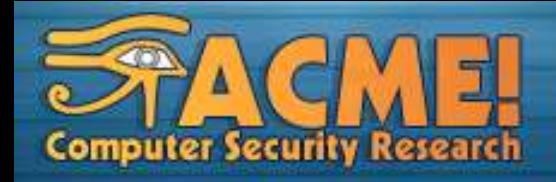

## Análise

- A análise deve ser efetuada sobre uma cópia das mídias originais. As mídias originais devem ser devidamente protegidas.
	- A cópia deve ser *bit* a *bit* com o intuito de preservar arquivos removidos e outras informações.
- As informações coletadas suas respectivas cópias devem ser autenticadas através de assinaturas criptográficas.
- A análise de dados brutos do disco e da memória é excessivamente lenta.
	- O uso de ferramentas para recuperação de arquivos e dump de processos pode agilizar a análise.
- Um ambiente de teste pode ser preparado para auxiliar o procedimento de análise.
	- O *hardware* deve ser preferencialmente similar ao *hardware* do ambiente original.
- Todo o processo deve ser devidamente documentado.

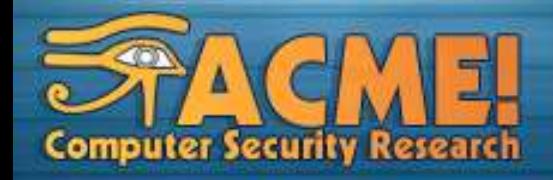

## Reconstrução de eventos

- Correlacionamento de *logs*.
- Análise do tráfego da rede (*logs* de roteadores, *firewalls*, ...).
- Histórico do *shell* (quando houver).
- *MAC Times*.
- Recuperação de arquivos apagados ou análise do *dump* do disco.
- Análise de artefatos encontrados no sistema.

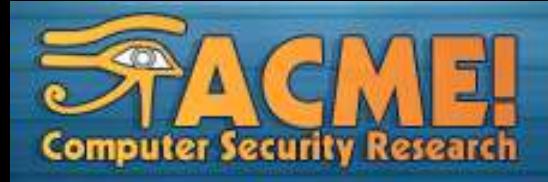

## Modo de operação do atacante

- Entender o modo de operação é útil durante a busca por evidências:
	- Identificação do alvo.
	- Busca por vulnerabilidades.
	- Comprometimento inicial.
	- Aumento de privilégio.
	- Tornar-se "invisível".
	- Reconhecimento do sistema.
	- Instalação de *backdoors.*
	- Limpeza de rastros.
	- Retorno por um *backdoor*; inventário e comprometimento de máquinas vizinhas.

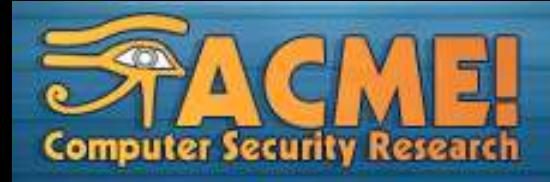

### Ferramentas para monitoração

- Monitorando mudanças no sistema de arquivos.
	- *Tripwire* (http://www.tripwire.com).
	- *Aide* (http://www.cs.tut.fi/~rammer/aide.html).
- Centralizando *logs.*
	- *syslog-ng* (http://www.balabit.hu/en/downloads/syslog-ng).
- Identificação de rootkits.
	- *chkrootkit* (http://www.chkrootkit.org).
- Registro de conexões.
	- *TCPwrapper.*

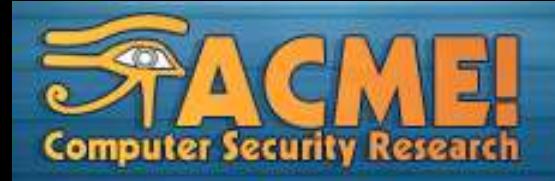

### Coletando dados brutos

- *Dump* da memória:
	- *dd if /dev/mem of <destino>*
	- *dd if /dev/kmem of <destino>*
	- *dd if /dev/rswap of <destino>*
- *Dump* nos discos:
	- *dd if <dipostivo> of <destino>*
- Obtendo dados da memória da placa de vídeo:
	- *xwd -display :0 -root > screen.xwd*
	- *xwud -in screen.xwd*
- Transferindo informações coletadas através do *Netcat:*
	- Servidor: *nc -p <porta> -l > <saída>*
	- Cliente: *<comando\_do\_sistema> | nc -w 3 to <porta>*

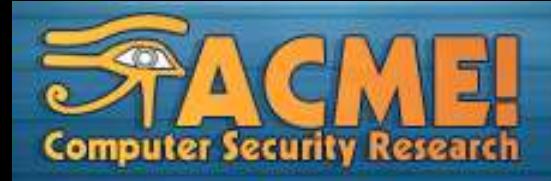

#### Estado da rede

- Configurações da rede:
	- *ifconfig, iwconfig*
	- *route*
	- *arp*
	- *netstat -tupan*, *lsof -i*
- Coletando o tráfego:
	- *tcpdump -l -n -e -x -vv -s 1500*
	- *ethereal*

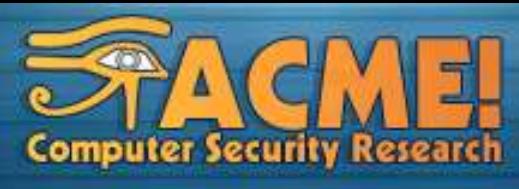

### Coletando informações sobre o estado do sistema

- Login de usuários:
	- Usuários atualmente logados: *w, who*
	- Últimos logins efetuados: *last*
	- Último acesso de cada usuário: *lastlog*
- Processos:
	- Processos atualmente em execução: *ps auxeww, ps ealf, ls /proc/*
	- Últimos comandos executados: *lastcomm*
	- Arquivos abertos: *lsof*
- Kernel e módulos:
	- Configurações gerais: *uname -a*
	- Módulos carregados: *lsmod, cat /proc/modules*
	- Módulos ocultos: *kstat -M* (http://www.s0ftpj.org/tools/)

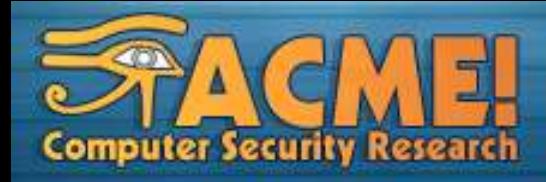

## Informações do sistema de arquivos

- *MAC Times*:
	- Horário de último acesso: *ls -altu*
	- Tempo de alteração: *ls -alt*
	- Tempo de mudança nas permissões: *ls -altc*
- Propriedades de um arquivo:
	- *stat <arquivo>*
- Registro de todos os arquivos presentes no sistema:

– *find / -type f -print0 | xargs -0 md5sum > <saída>*

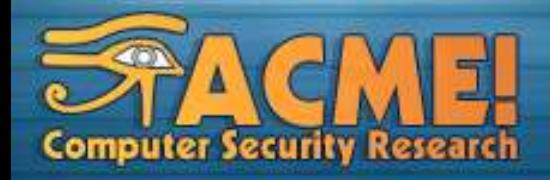

## Análise dos dados coletados

- Buscas nos *dumps* de disco e memória?
	- *strings* e *grep.*
	- Podem encontrar informações em blocos marcados como defeituos.
	- Útil para recuperação de trechos de arquivos apagados, em particular, de *logs* apagados.
- Análise de binários suspeitos
	- Tabela de símbolos: *nm <binário>, nm -Du <binário>*
	- Bibliotecas dinâmicas associadas: *ldd <binário>*
	- Visualização em hexadecimal: *cat <binário> | xxd*
	- Chamadas de sistema (em um ambiente de testes): *strace <binário>*
	- Pausando a execução de um processo: *kill -STOP <pid>*

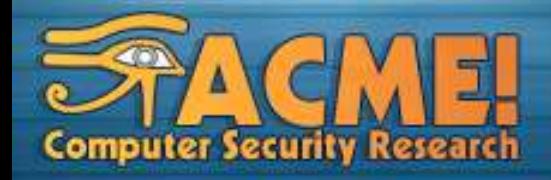

### Ferramentas para análise

- *TCT – The Coroner's Toolkit (http://www.porcupine.org/forensics/tct.html):* – Conjunto de ferramentas para forense.
- *TCTUtils (http://www.porcupine.org/forensics/tct.html):*
	- Utilitários que provêem funcionalidades extras ao TCP.
- *TASK - The @stake Sleuth Kit (http://www.sleuthkit.org/):*
	- Engloba as funcionalidades do TCT e do TCTUtils para anállise do sistema de arquivos, além de recursos adicionais.
	- Portado para uma série e plataformas.
- *AFB - Autopsy Forensic Browser (http://www.sleuthkit.org/autopsy):*
	- Provê uma interface gráfica para o TASK.

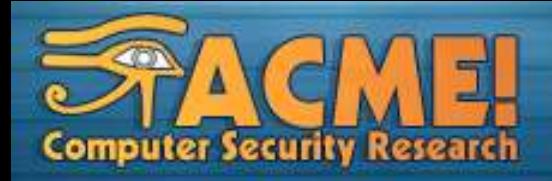

# The Coroner's Toolkit (1)

- É composto por quatro partes:
	- *grave-robber*
		- Automatiza a coleta de evidências com os comandos citados anteriormente.
		- Executa ações adicionais (geração de assinaturas criptográficas, lista com arquivos apagados ainda em uso, históricos de shell, ...).
		- A coleta é feita de acordo com a ordem de volatilidade.
	- *mactime*
		- Utiliza informações produzidas pelo grave-robber para criar um histórico de arquivos modificados e acessados em um dado intervalo de tempo.
	- *lazarus*
		- *lazarus*: ferramenta para recuperação de arquivos apagados.
		- *unrm*: efetua *dump* do espaço não alocado no disco.
	- Utilitários
		- Utiliários usados pela ferramenta *grave-roober*.

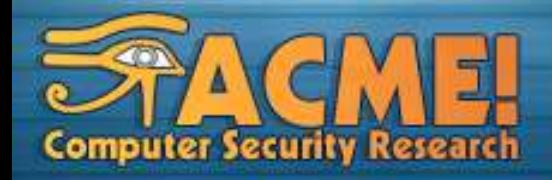

# The Coroner's Toolkit (2)

- Funcionamento do *lazarus:*
	- Sistemas de arquivos *unix* tem baixa fragmentação.
	- Tenta identificar o tipo de arquivo ao qual pertence um espaço não alocado do disdo de 100 *bytes*.
	- Armazena em um arquivo os blocos de dados lidos enquanto o tipo de arquivo identificado não for alterado.
	- Não funciona bem com arquivos grandes.
- Exemplos de utilitários:
	- *pcat*: efetua o dump de um processo na memória.
	- *icat* (ou *inode-cat*): visualiza o conteúdo de um arquivo a partir no número do seu inode. Pode recuperar arquivos apagados ou parte deles.
	- *ils*: lista informações *inodes* de arquivos removidos.

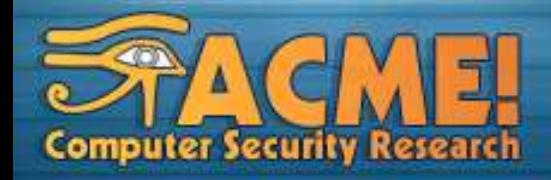

## **TCTUtils**

- Exemplos de utitários:
	- *bcat*: exibe o conteúdo de um bloco de dados presente no sistema de arquivos.
	- *blockcalc*: mapeia blocos do sistema de arquivos orginal com a imagem gerada pela ferramenta *unrm*.
	- *fls*: lista as entradas de um bloco de dados pertencente a um diretório.
	- *find\_file*: tenta encontrar o nome de arquivo associado a um *inode*.
	- *find\_inode*: tenta encontrar o inode que tem alocado um determinado bloco de dados do sistema de arquivos.
	- *istat*: exibe informações sobre um determinado *inode*.

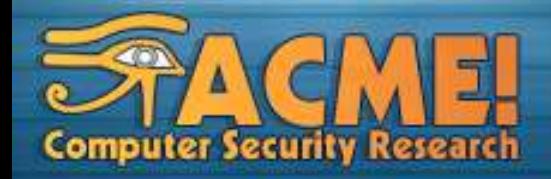

# The @stake Sleuth Kit

- Suporte a sistemas de arquivos de diversos SOs (*BSD, Linux, Solaris, Windows*).
- Exemplos de utilitários:
	- *dstat*: exibe informações sobre um determinado bloco.
	- *fsstat*: informações detalhas sobre o sistema de arquivos em uma determinada partição.
	- *icat*: semelhante ao *icat* do TCT.
	- *dcat*: semelhante ao *bcat* do TCTUtils.
	- Outras ferramenas com funções similares as exibidas anteriormente

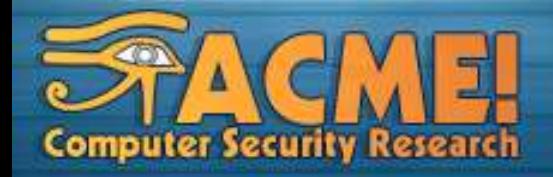

#### Autopsy Forensic Browser

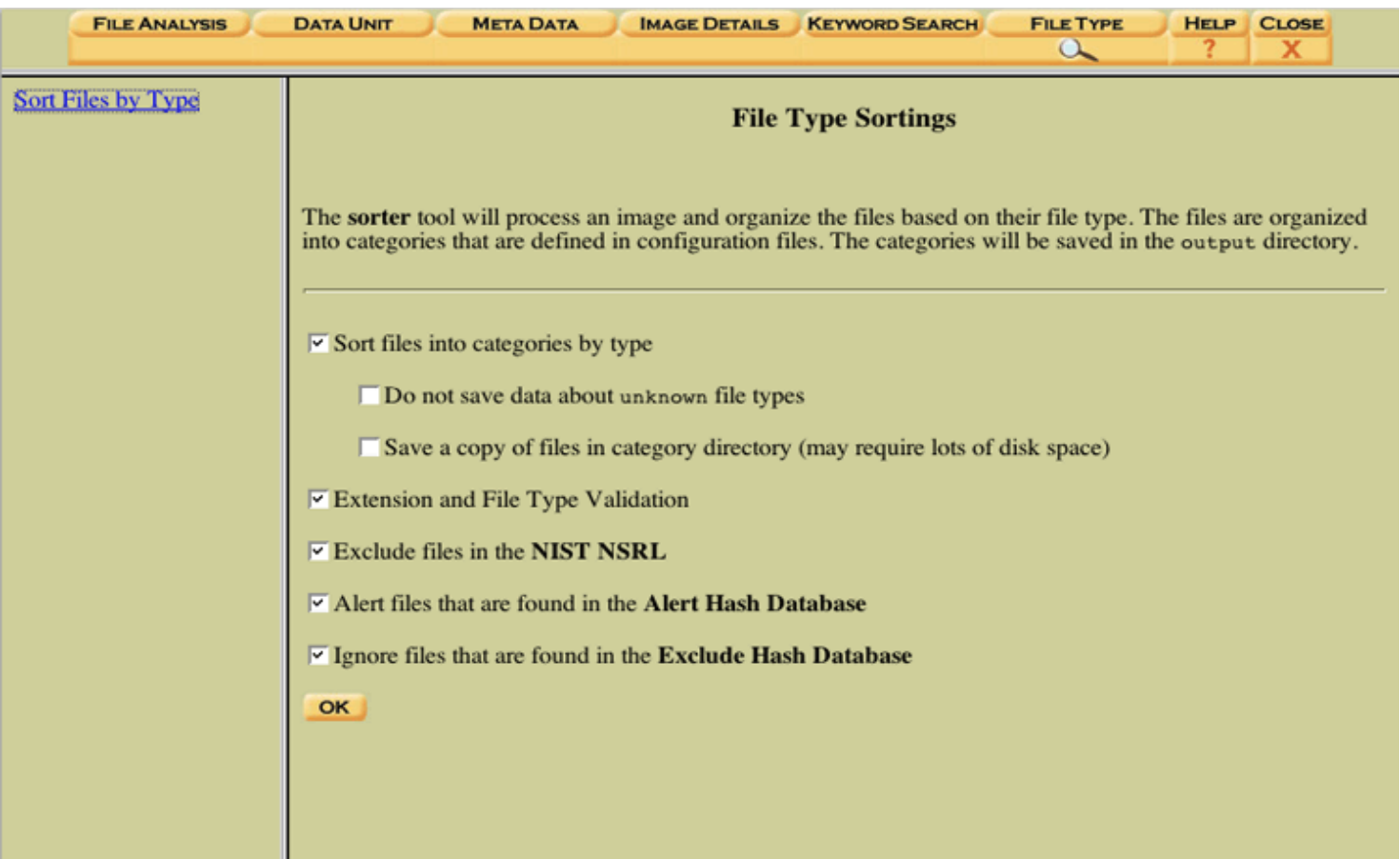

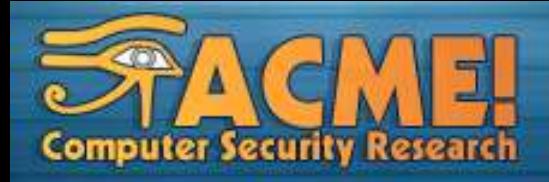

## Outras ferramentas úteis (1)

- LiveCD<sub>s</sub>:
	- *Biatchux Fire (http://biatchux.dmzs.com).*
- *DUMP* de sistemas de arquivos FAT e NTFS:
	- *EnCase (http://www.guidancesoftware.com).*
	- *DriveSpy. DriveSpy (http://www.digitalintel.com).*
	- *Byte Back (http://www.toolsthatwork.com).*
- Ferramentas para recuperação de senhas (*office, rar, zip, ...*):
	- *Lostpassword (http://www.lostpassword.com).*

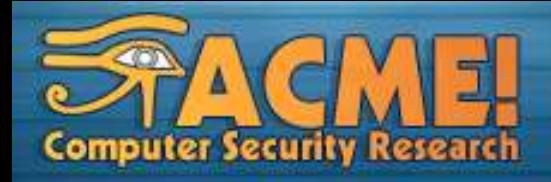

## Outras ferramentas úteis (2)

- Análise de logs:
	- *Netforensics - (http://www.netforensics.com).*
- Análise de sistemas de arquivos:
	- *Foremost tool. (http://foremost.sourceforge.net).*
- Visualizador de disco e memória em ambientes windows:
	- *Winhex (http://www.winhex.com/).*
- Visualizador de processos em Windows 9x:
	- *Wintop (http://www.dewassoc.com/support/useful/wintop.htm).*

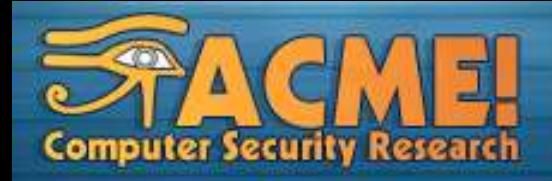

### **Conclusões**

- A Forense computacional é um importante ramo da ciência forense aplicado à coleta de evidências digitais.
- O uso de métodos e procedimentos adequados aumentam a eficiência da coleta, análise e armazenamento de evidências.
- As informações mais voláteis devem ser coletadas primeiro, sendo que não é possível coletar todas as informações presentes em um sistema.
- O sistema operacional fornece diversos mecanismos de contabilidade que podem ser utilizados no processo de coleta de evidências.
- O domínio de ferramentas específicas para forense computacional permite a obtenção de melhores resultados durante a coleta e análise.

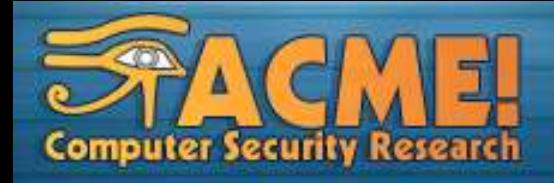

### **Referências**

- Anton Chuvakin, Cyrus Peikari. **Security Warrior**. O'Reilly, January, 2004
- Cesar Eduaro Atílio **Padrão "ACME!" para análise forense de intrusões em sistemas computacionais**.
	- http://www.acmesecurity.org/hp\_ng/imagens/download3.jpg
- Dan Farmer, Wietse Venema. **Computer Forensics Analysis Class Handouts**. Agosto, 1999.
	- http://www.trouble.org/forensics/class.html
- Eugene E. Schultz, Russell Shumway. **Incident Response: A Strategic Guide (...)**. Oreilly, November 2001
- Michael G. Noblett et al. **Recovering and Examining Computer Forensic Evidence.**
	- http://www.fbi.gov/hq/lab/fsc/backissu/oct2000/computer.htm
- RecGeus, P. L., Reis, M. A. Análise forense de intrusões em sistemas computacionais: . Anais do I Seminário Nacional de Perícia em Crimes de Informática. Maceió, 2002.
- Christopher Klaus. Compromissed FAQ
	- http://www.faqs.org/faqs/computer-security/compromise-faq/

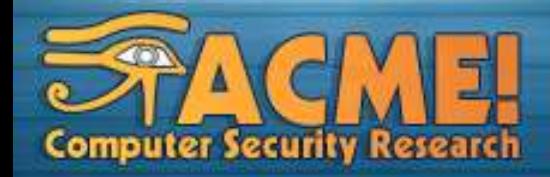

## Obrigado!

Para entrar em contato e obter mais informações: **almir at acmesecurity dot org Key ID: 0x77F86990 arnaldo at acmesecurity dot org Key ID: 0x85A6CA01 adriano at acmesecurity dot org Key ID: 0x3893CD28**

**Agradecimentos a Cesar Eduardo Atílio Pelo material cedido para a produção deste trabalho**

*http://www.acmesecurity.org* **ACME! Computer Security Research Labs** UNESP – IBILCE São José do Rio Preto - Brasil